$+C$ 

## **DASTUCES**<br>Pour la visualisation des donée Pour la visualisation des donées

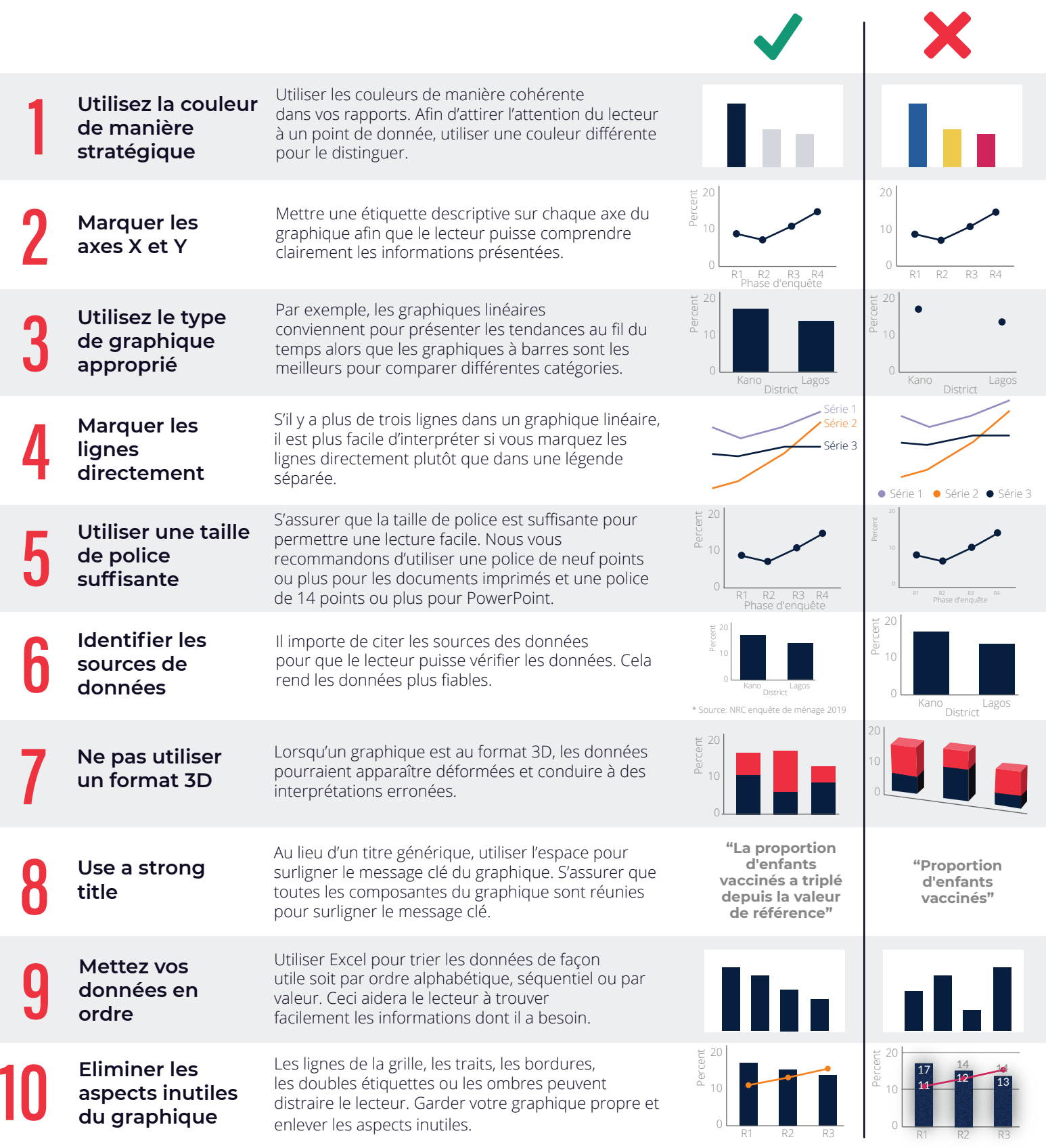